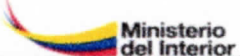

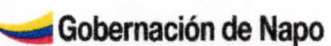

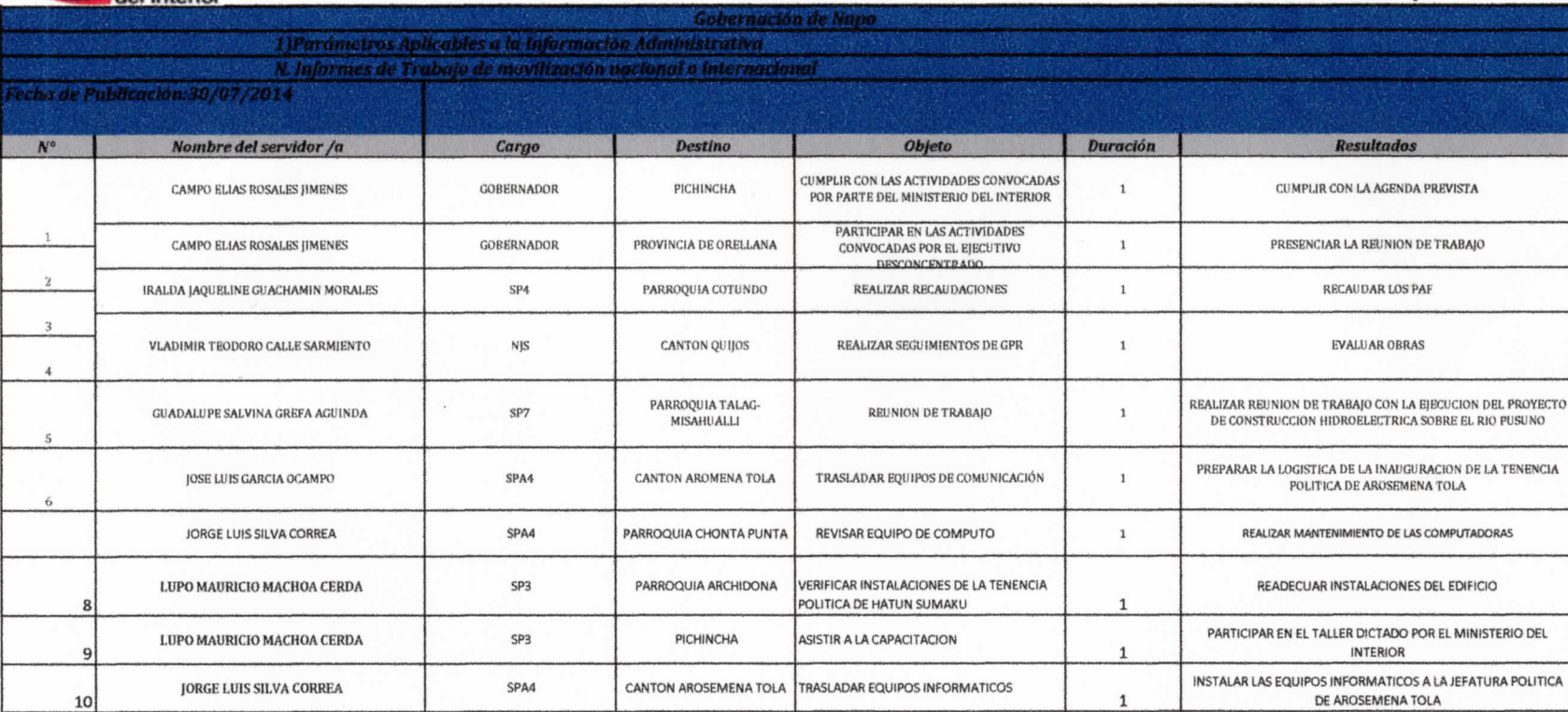

ELABORADO POR:

ADMINISTRATIVE OF RAACTOR NAPO ADMINISTRATIVO TINA . ECUADOR